## **Demandes**

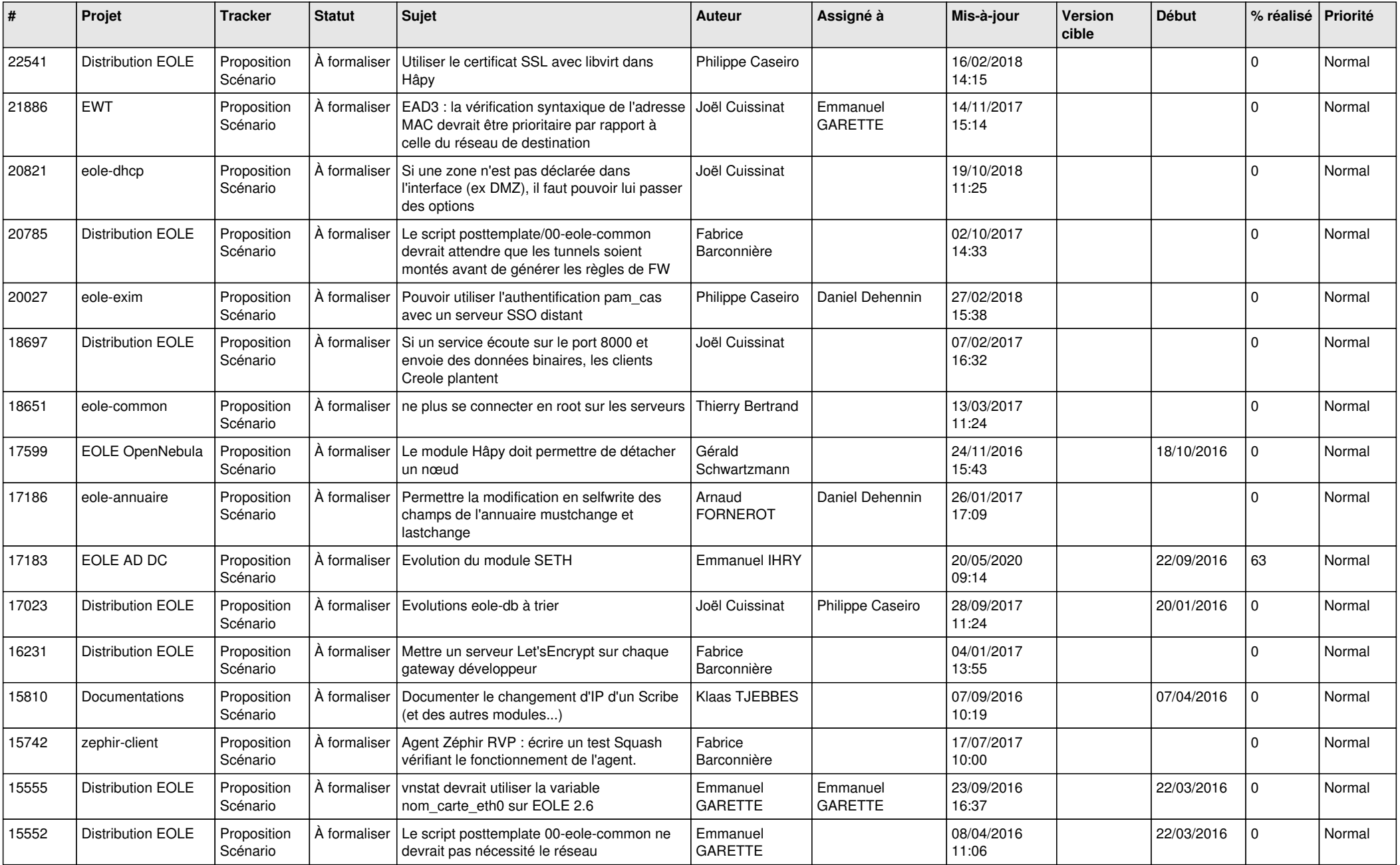

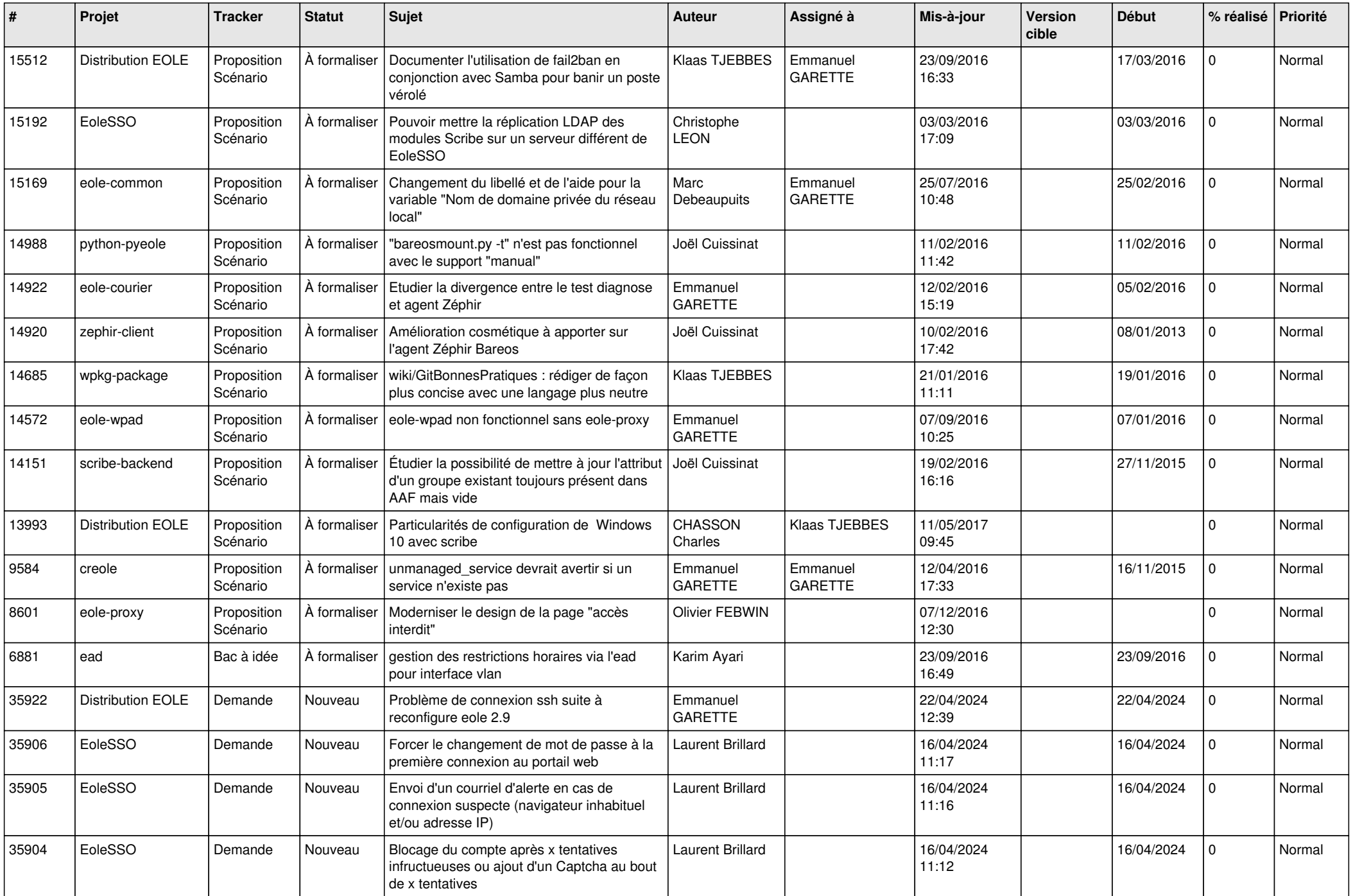

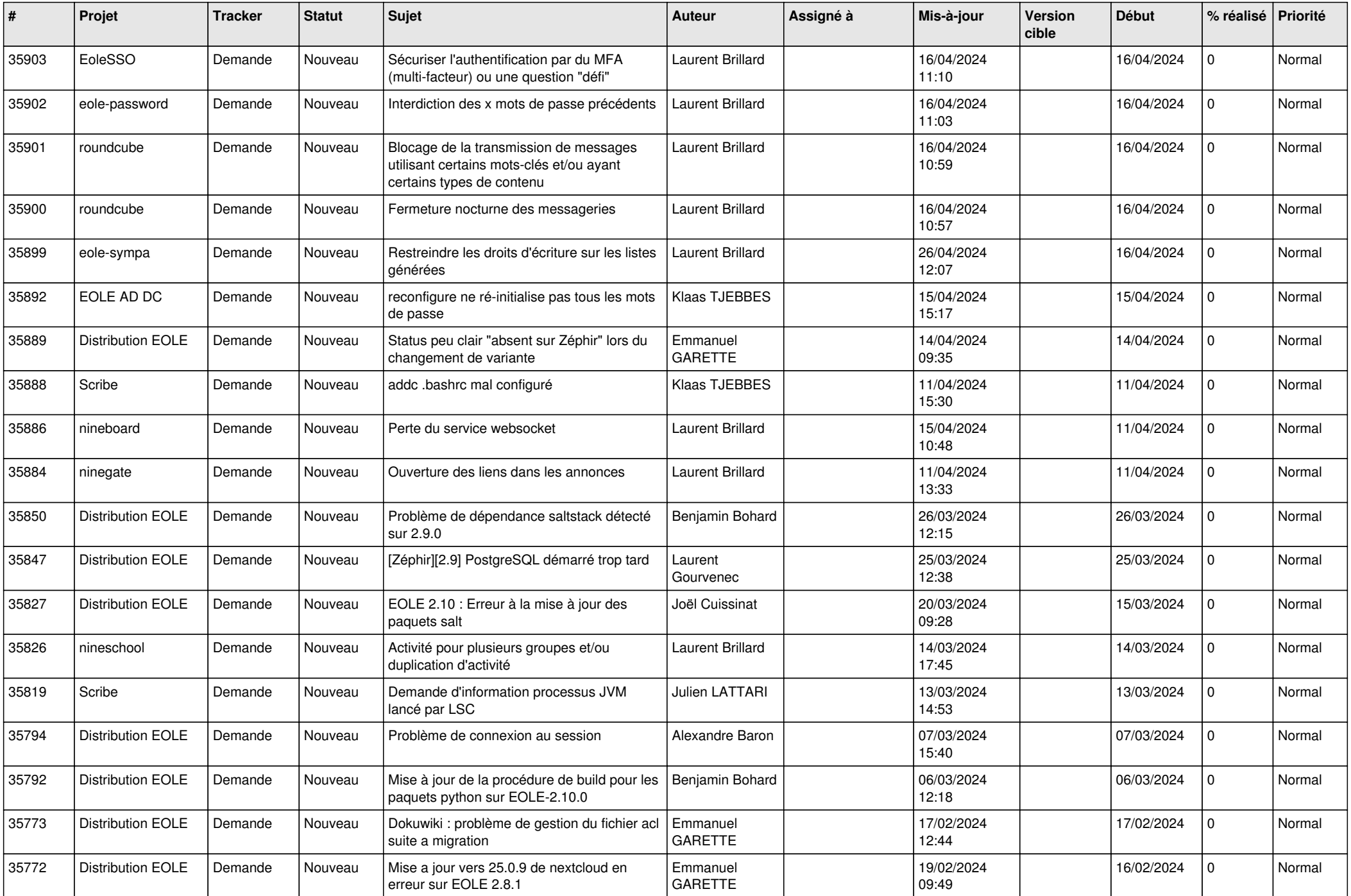

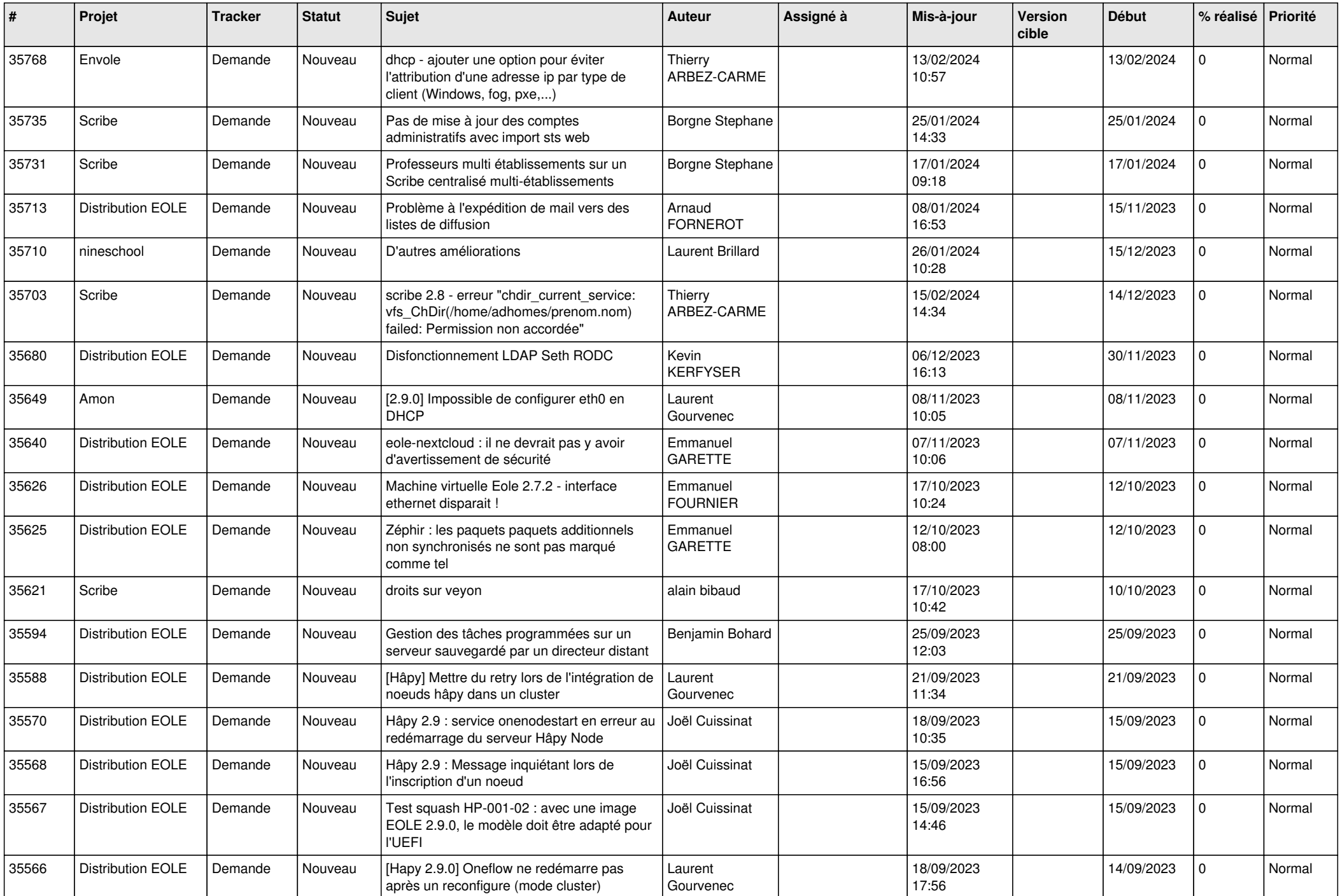

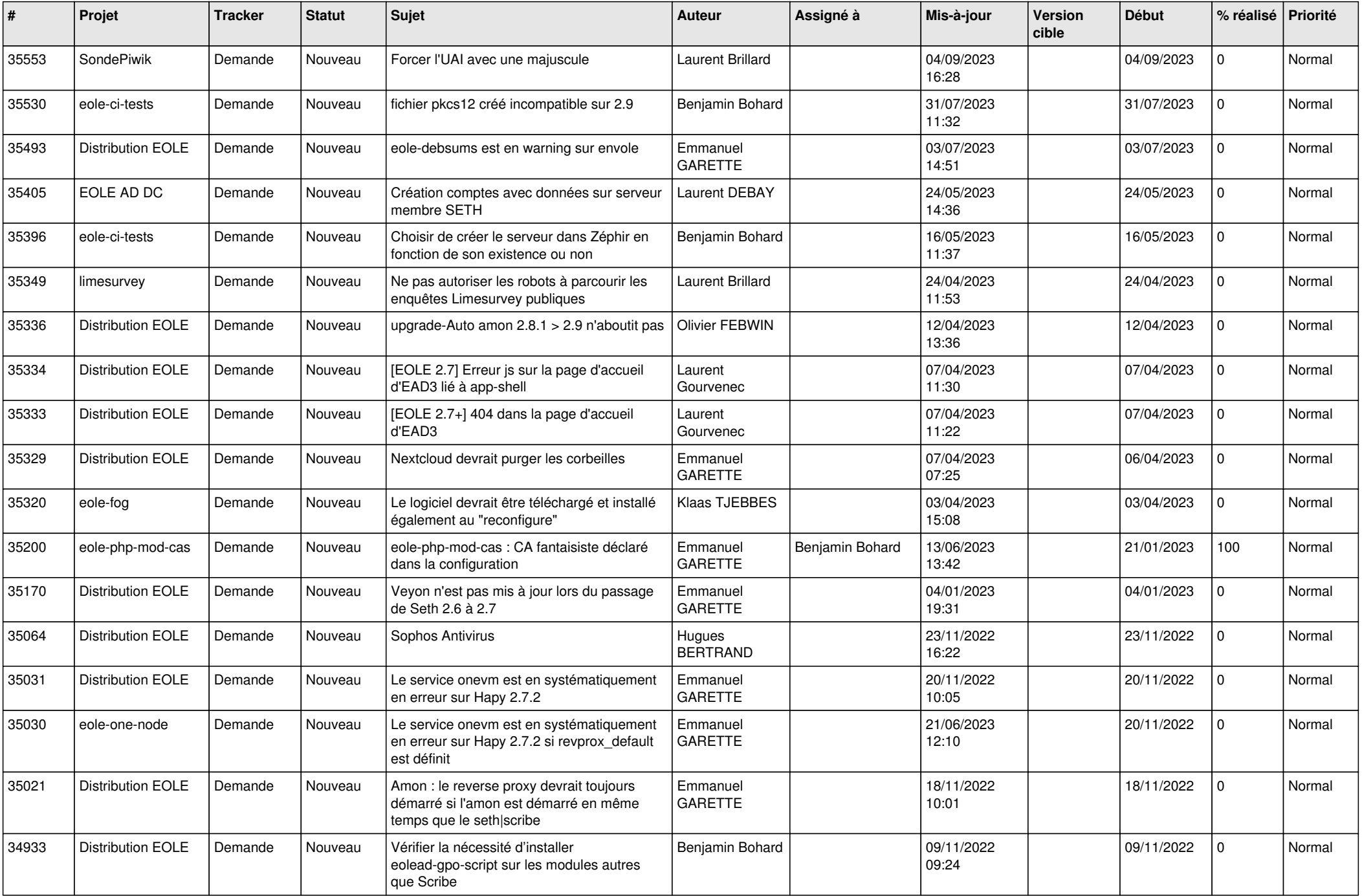

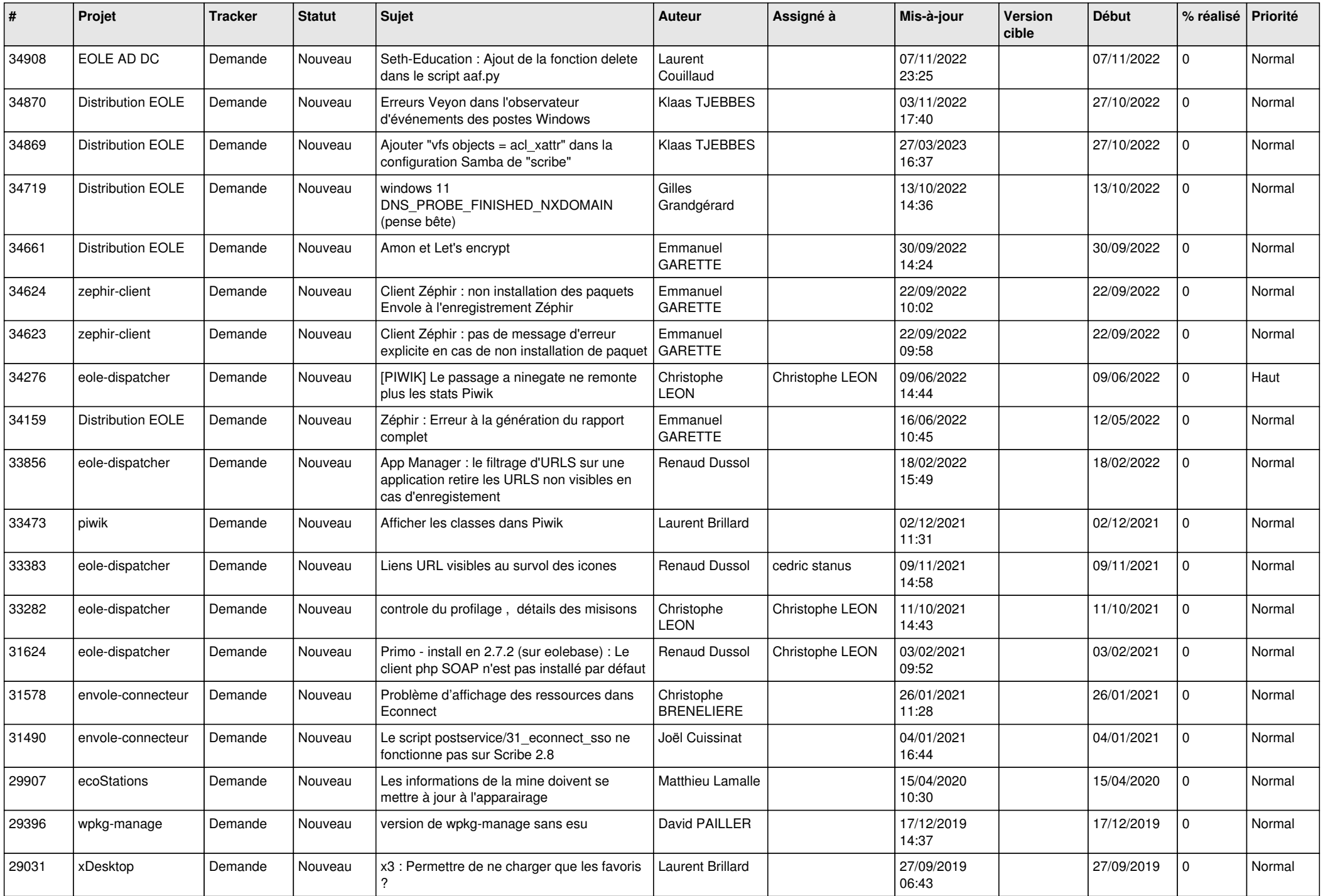

![](_page_6_Picture_552.jpeg)

![](_page_7_Picture_607.jpeg)

![](_page_8_Picture_598.jpeg)

![](_page_9_Picture_645.jpeg)

![](_page_10_Picture_619.jpeg)

![](_page_11_Picture_584.jpeg)

![](_page_12_Picture_512.jpeg)

![](_page_13_Picture_508.jpeg)

![](_page_14_Picture_547.jpeg)

![](_page_15_Picture_546.jpeg)

![](_page_16_Picture_534.jpeg)

![](_page_17_Picture_589.jpeg)

![](_page_18_Picture_569.jpeg)

![](_page_19_Picture_547.jpeg)

![](_page_20_Picture_576.jpeg)

![](_page_21_Picture_553.jpeg)

![](_page_22_Picture_579.jpeg)

![](_page_23_Picture_589.jpeg)

![](_page_24_Picture_560.jpeg)

![](_page_25_Picture_634.jpeg)

![](_page_26_Picture_561.jpeg)

![](_page_27_Picture_612.jpeg)

![](_page_28_Picture_73.jpeg)

**...**